## **Sonic Visualiser - Feature #1852**

**Use "override" where appropriate** 2018-11-21 03:02 PM - Chris Cannam

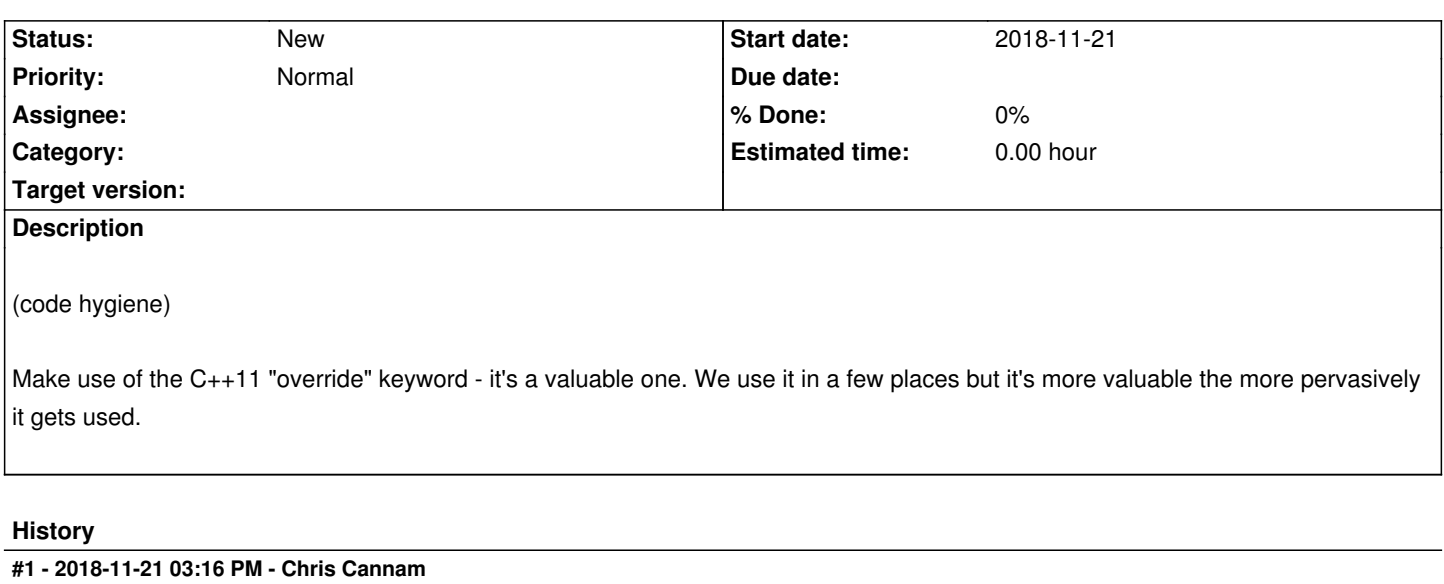

*- File build.log added*

Attached is a build log run with the -Wsuggest-override flag, as a starting point.

**Downloads**

build.log 5.29 MB 2018-11-21 Chris Cannam